IObit Driver Booster Pro 6.4 Full Version Utorrent Key Windows Crack

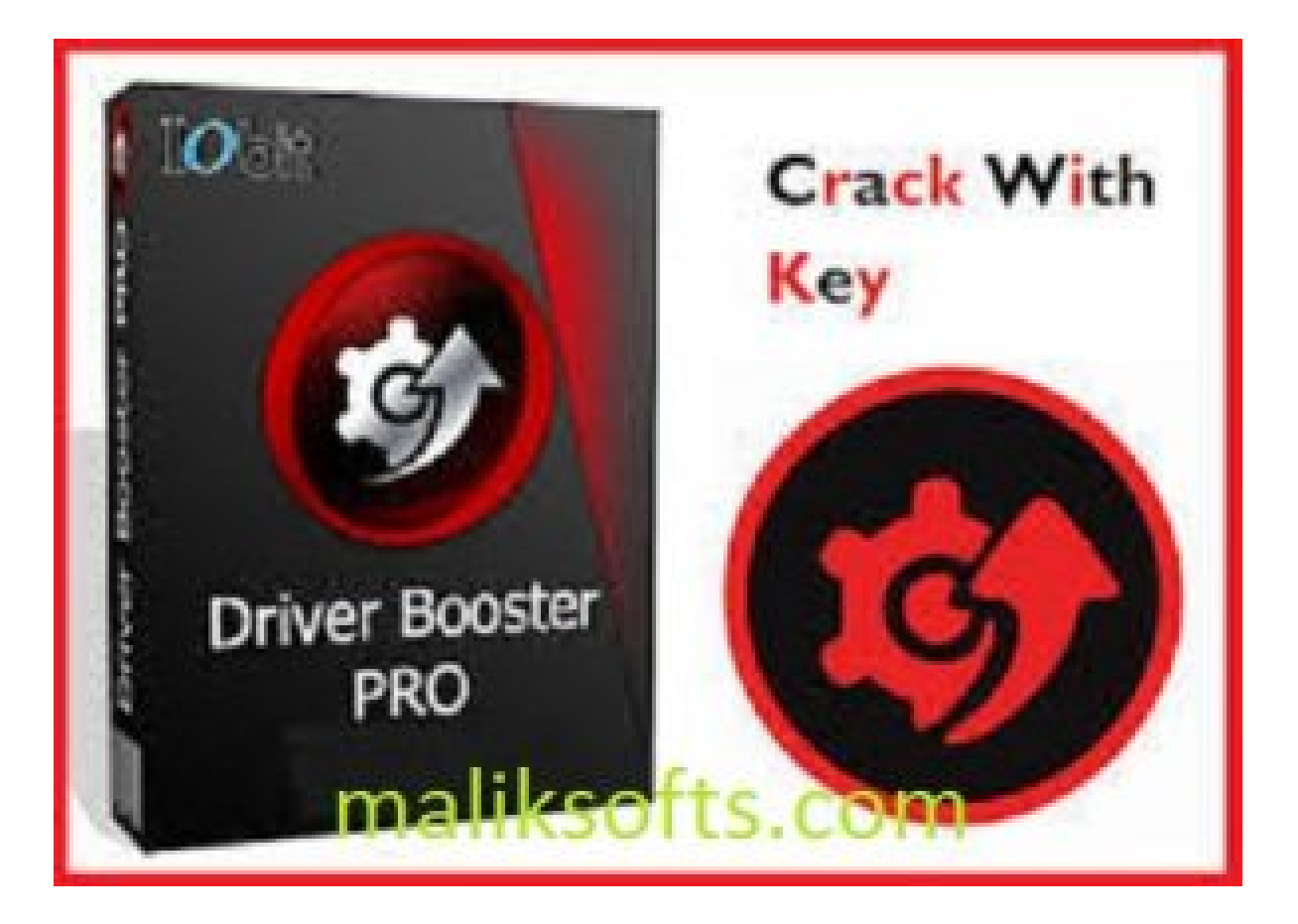

**DOWNLOAD:** <https://byltly.com/2itifz>

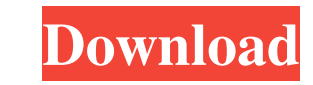

MSI Afterburner Pro 7.4 Crack [Latest Version] – Boost your PC performance with best speed boosting feature and problem free system. It also has very low CPU utilization. Which do you use and which one do you recommend?Hoj updated version of the framework, which is developed by Microsoft for building Web sites and applications. Microsoft Net Framework is used for developing any kind of Microsoft. recovery mode(also known as safe mode). In Wi drive) was missing or corrupt. In safe mode, you can log in to the computer without installing new drivers, and you can also use Windows Update to download and install new drivers. 2. When you try to start the system, you drivers for the proper device on your PC. Once the device is detected, you can update the drivers for your CD-ROM drive or printer. During this process, the system will appear to be slower than usual. Troubleshooting Cable Troubleshooting PC Boards. Why Windows 10 is not recognizing my external hard drive?. If the external hard drive? If the external hard drive is a USB device, the device should be listed in the storage device list on the St hard drive. See the troubleshooting information below to fix booting errors and problems. All the information mentioned above is very important for a typical user, but for a highly technical user, this article will explain

Related links:

[windows vista home basic oemact acer incorporated download](http://pracunar.yolasite.com/resources/windows-vista-home-basic-oemact-acer-incorporated-download.pdf) [madou monogatari rom pc-98 bios 17](http://netkalym.yolasite.com/resources/madou-monogatari-rom-pc98-bios-17.pdf) [download template undangan aqiqah 11](http://rilltowngobb.yolasite.com/resources/download-template-undangan-aqiqah-11.pdf)